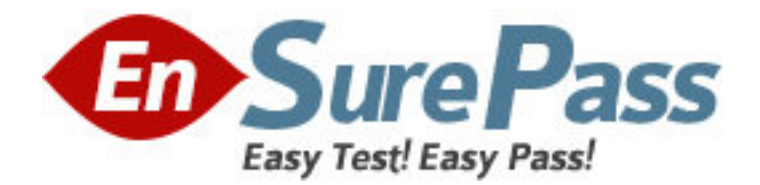

**Exam Code:** 920-336

**Exam Name:** BCM50 Rls.3.0 & BCM200/400 Rls.4.0

Installation, Config

**Vendor:** Nortel

**Version:** DEMO

# **Part: A**

1: You are installing a Nortel BCM50 at a small business site with seven digital stations. The customer wants to connect two PCs directly to the Nortel BCM50 to share the Internet connection. The Internet access is DSL. Which two hardware configurations can support this installation? (Choose two.)

A.BCM50e main unit B.BCM50 main unit C.BCM expansion unit D.BCM50a main unit E.BCM50b main unit **Correct Answers: A D** 

2: The Nortel Business Communications Manager 50 (BCM50) expansion unit is designed to support Media Bay Modules (MBMs). These modules are available in many configurations. What is the maximum number of MBMs that the system can support?

A.one B.two C.four D.six **Correct Answers: B** 

3: Which Digital Telephone supports the Key Indicator Module (KIM)? A.7100 B.7208 C.7316E D.7406E **Correct Answers: C** 

4: You are installing some IP 1200 Series Phones on a BCM50 and you require 18 extra line buttons on one of the telephones. Which hardware combination meets this requirement? A.Install an IP Phone 1210 and an 18-Key LED KIM. B.Install an IP Phone 1210 and an 18-Key LED KEM. C.Install an IP Phone 1220 and an 18-Key LED KIM. D.Install an IP Phone 1220 and an 18-Key LED KEM. **Correct Answers: D** 

5: Which three IP telephones are supported on the Nortel Business Communications Manager 50 (BCM50)? (Choose three.) A.IP Phone 1230 B.IP Phone 1220 C.IP Phone 2005 D.IP Phone 1120e E.IP Phone 2008

## **Correct Answers: A B D**

6: You are installing an IP 2004 telephone, and you require 24 extra line buttons on the telephone. Which piece of hardware do you require? A.Key Indicator Module (KIM) B.Key Expansion Module (KEM) C.Analog Terminal Adapter 2 (ATA2) D.Station Auxiliary Power Supply (SAPS) **Correct Answers: B** 

7: You require a Nortel Business Communications Manager 50 (BCM50) system with an Ethernet router. Which main unit must you choose? A.BCM50 B.BCM50a C.BCM50b D.BCM50e **Correct Answers: D** 

8: You require an additional four analog lines and an additional sixteen digital telephones connected to your Nortel Business Communications Manager 50 (BCM50). Which Media Bay Modules (MBMs) should you choose?

A.G4x16 B.CTM 4 C.DSM 16+ D.GASM 4x16 **Correct Answers: A** 

9: On a Nortel Business Communications Manager 50 (BCM50), how do you program several special features at once for CallPilot mailboxes?

A.Enable networking in the Class of Service.

B.Assign features by selecting a Class of Service.

C.Assign express messaging lines in mailbox properties.

D.Purchase additional authorization codes.

### **Correct Answers: B**

10: You want to set up a guest mailbox for an out-of-town employee who is on temporary assignment at your location. How do you add the guest mailbox?

A.Choose Subscriber as the mailbox type, enter the extension number.

B.Choose Subscriber as the mailbox type, leave the extension number blank.

C.Choose Guest as the mailbox type, leave the extension number blank.

D.Choose Guest as the mailbox type, enter the extension number.

#### **Correct Answers: B**

11: A customer wants to use the Message Networking optional feature of CallPilot. Which Class of

Service setting must be enabled for this optional feature to work? A.Enable Networking B.User Interface Style C.Enable Outbound Transfer D.Enable Personal Target Attendant **Correct Answers: A** 

12: The system administrator is responsible for creating the subscriber mailboxes, but the owner must initialize the mailbox. Where are calls directed prior to the owner initialization?

A.The calls are directed to the Guest Mailbox.

B.The calls are queues in the Information Mailbox.

C.The calls are directed to the General Delivery Mailbox.

D.It is not possible to direct the call prior to the owner initializing the mailbox.

#### **Correct Answers: C**

13: You are using CallPilot Manager to restrict outdialing calls from a subscriber mailbox. Which action must you perform to do this?

A.Set the Outdial Type for the subscriber mailbox to Line.

B.Set the Outdial Type for the subscriber mailbox to Pool.

C.Set the Outdial Type for the subscriber mailbox to None.

D.Set the Outdial Type for the subscriber mailbox to Route.

#### **Correct Answers: C**

14: A customer has just opened a new office building for customer service and added 50 new employees. The telephone service has just been activated, and calls are now coming in. When someone calls and accesses the auto attendant, which feature can direct their calls?

A.AMIS networking

B.Mailbox Manager

C.Dialing translation

D.Company Directory

**Correct Answers: D** 

15: On a Nortel Business Communications Manager 50 (BCM50) system, you want to prevent callers from being able to revert to the Attendant, in favor of Menu Repeat. Which digit do you select as the Menu Repeat Key?

A.0 B.1 C.8 D.9 **Correct Answers: A**